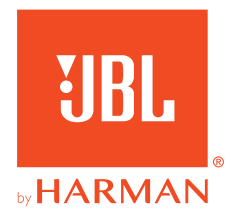

# **JBL QUANTUM 350 WIRELESS**

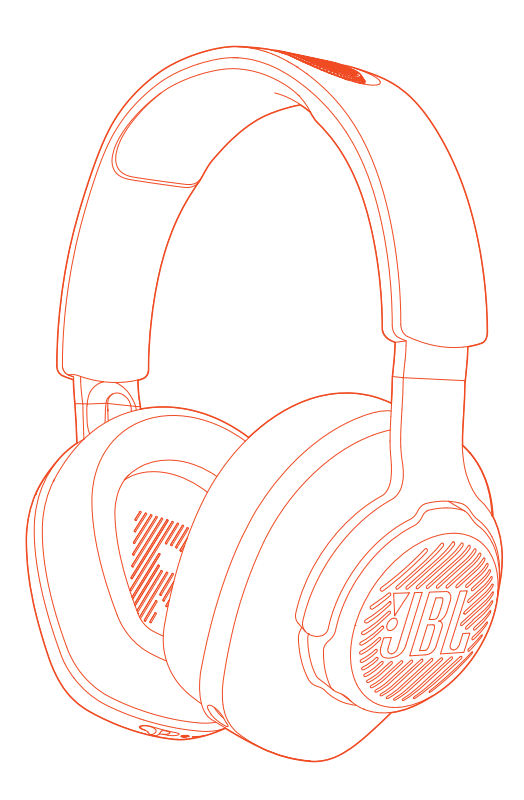

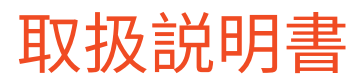

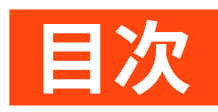

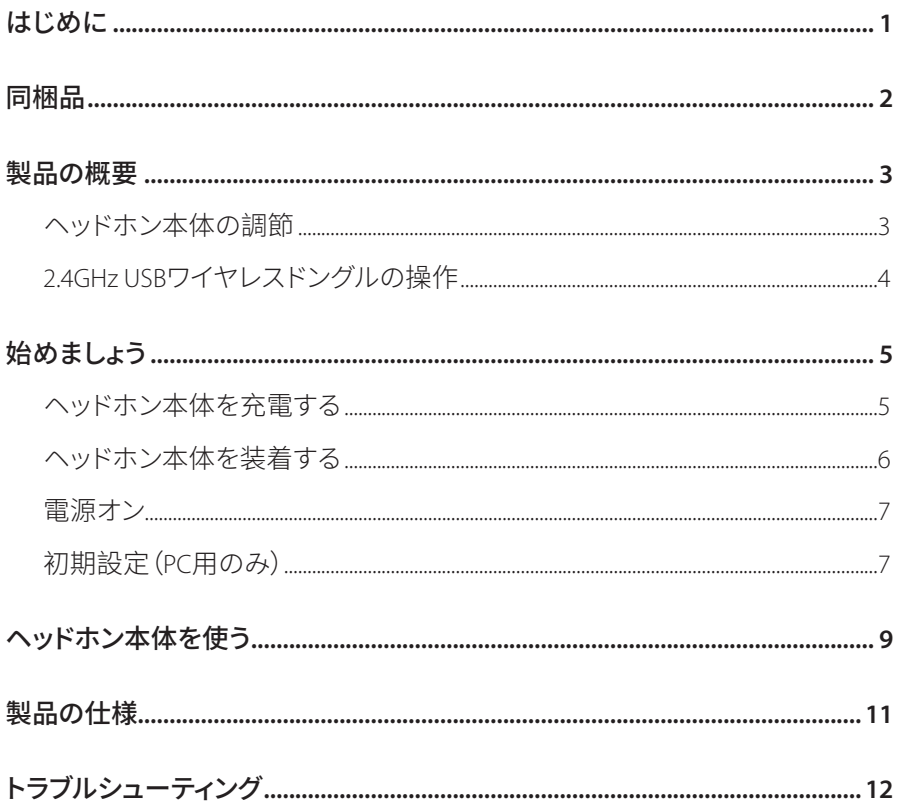

<span id="page-2-0"></span>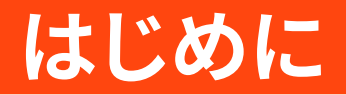

お買い上げいただきありがとうございます。この取扱説明書には、 JBLOUANTUM350WIRELESSゲーミングヘッドホン本体の情報が記載されていま す。製品の説明とご使用のための設定手順が記載されていますのでご確認くだ さい。製品をご使用になる前に安全上の注意を全てお読みの上ご確認ください。

この製品またはご使用についてご質問がございましたらご購入店舗様 またはカスタマーサービスにご連絡いただくか、当社のウェブサイト、 www.JBLOuantum.comにアクセスしてください。

<span id="page-3-0"></span>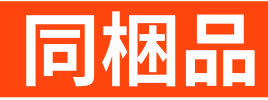

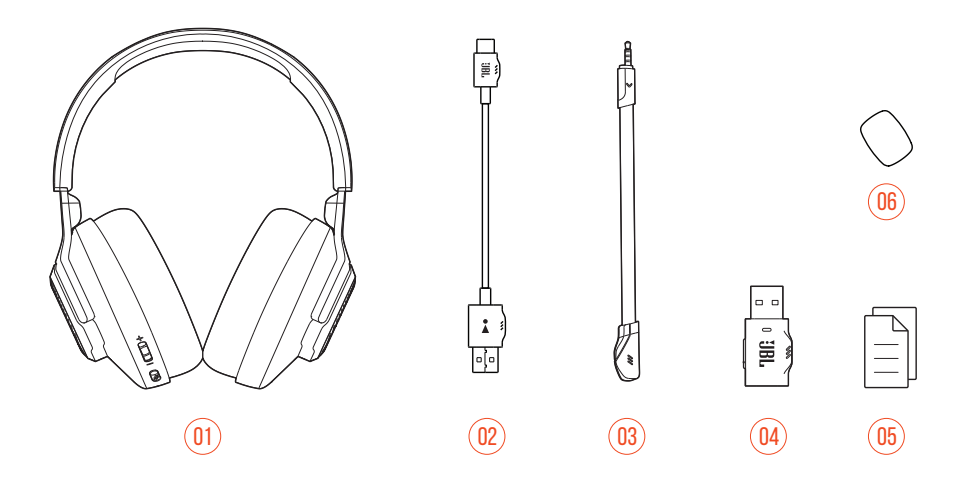

- 01 JBL QUANTUM350 WIRELESS ゲーミングヘッドホン本体
- 02 USB充電用ケーブル (USB Type -A ⇔ USB Type-C)
- 03 着脱可能マイク
- 04 2.4GHz USBワイヤレスドングル
- 05 クイックスタートガイド、保証書、安全シート
- 06 ブームマイク用風防フォームカバー

<span id="page-4-0"></span>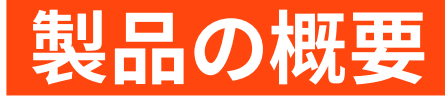

## ヘッドホン本体の調節

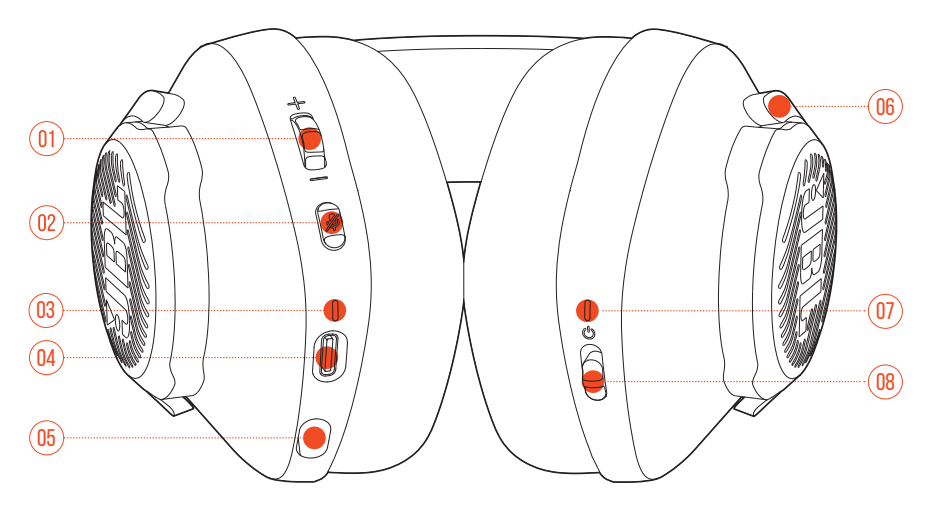

- 01 音量+/-ダイヤル
	- ヘッドホン本体の音量を調節します。
- 02 多ボタン
	- 押してマイクをミュート、またはミュート解除します。
- 03 充電中LED
	- 充雷状態、およびバッテリー残量を表示します。
- 04 USB Type-Cポート
- 05 2.5mmマイク用ジャック
- 06 フラットに折りたたみ可能なイヤーカップ
- 07 ステータスLED (電源/2.4GHz)

08 ウスライダー

• 上方/下方にスライドさせると雷源がオン/オフになります。

## <span id="page-5-0"></span>2.4GHZ USBワイヤレスドングルの操作

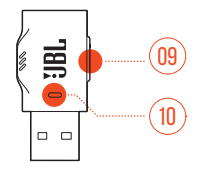

#### 01 CONNECTボタン

- 5秒以上長押しすると2.4GHzワイヤレスペアリングモードに入ります。
- $02$   $\times$  IFD
	- 2.4GHzワイヤレス接続のステータスを表示します。

# <span id="page-6-0"></span>始めましょう

## <span id="page-6-1"></span>ヘッドホン本体を充電する

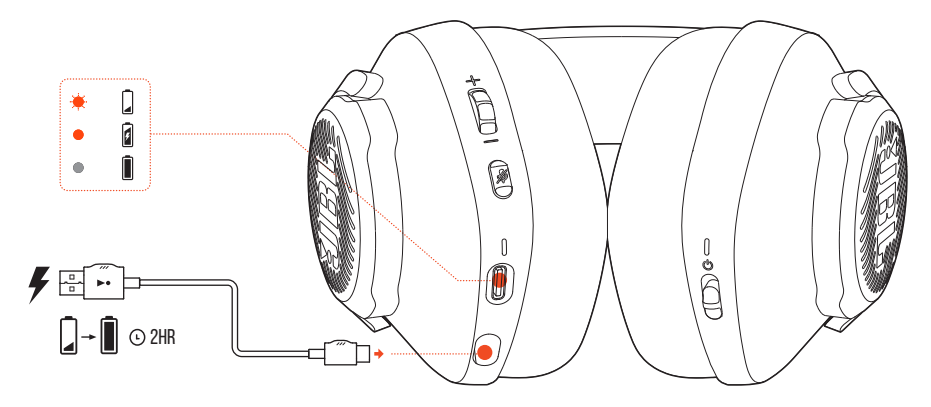

使用前に、付属のUSB Type-A ⇔ USB Type-C充電用ケーブルでヘッドホン本体の 充電を行ってください。

#### ヒント:

- フル充電するには約2時間かかります。
- USB Type-C ⇔ USB Type-C充電用ケーブル (別売) で充電することもでき ます。

### <span id="page-7-0"></span>ヘッドホン本体を装着する

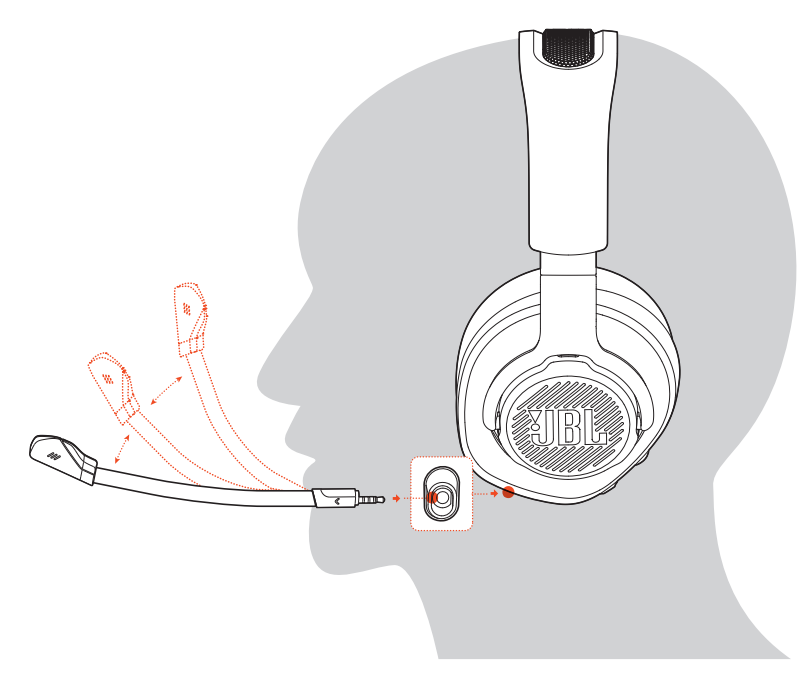

- 1. 着脱可能ブームマイクを取り付けます。
- 2. 左耳にLの記号がある側を当てて、右耳にはRの記号がある側を当てて装着 します。
- 3. 快適に装着できるようイヤーパッドとヘッドバンドを調節してください。
- 4. 必要な場合はマイクを調節してください。

<span id="page-8-0"></span>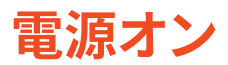

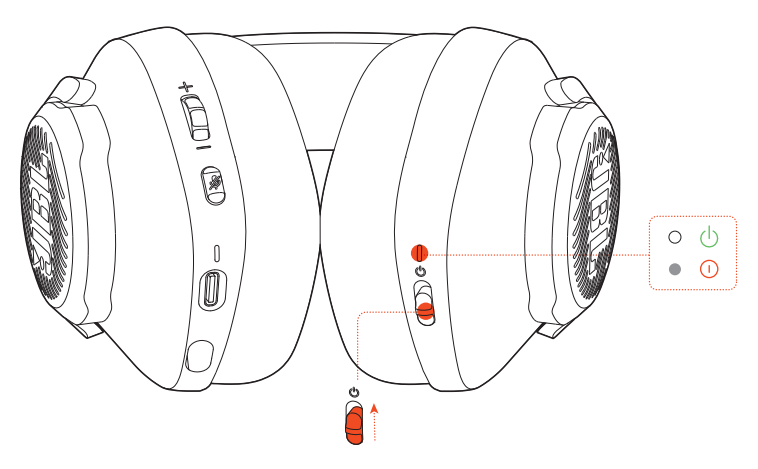

- 雷源スイッチを上方にスライドさせ、雷源をオンにします。
- 下方にスライドさせると、電源がオフになります。
	- → 雷源が入っていると、ステータスLEDが白色で点灯します。

## 初期設定(PC用のみ)

jblquantum.com/engineからJBL QuantumENGINEダウンロードし、Ouantum 3D オーディオ技術にアクセスしてください。

### ソフトウェアの動作環境

プラットフォーム: Windows 7 (64 ビット) / Windows 10 (64 ビット) のみ

500MBのハードディスクドライブ空き容量

#### ヒント:

• QuantumSURROUND Windows以外では使用できません。 必要なソフトウェアのインストール。

- 1. 24GHz USBワイヤレス接続を通してヘッドホン本体をPCに接続してください (「ヘッドホン本体を使う」をお読みください)。
- 2. 「Sound Settings」(サウンドの設定) ->「Sound Control Panel」(サウンドコ ントロールパネル)にアクセスしてください。
- 3. 「Playback」(再生)で「JBL QUANTUM350 WIRELESS」をハイライト表示し 「Set Default」(デフォルトデバイスの設定)を選択してください。
- 4. 「Recording」(録音)で「JBL QUANTUM350 WIRELESS」をハイライト表示し 「Set Default」(デフォルトデバイスの設定)を選択してください。
- 5. 画面上の指示に従ってサウンド設定をカスタマイズしてください。

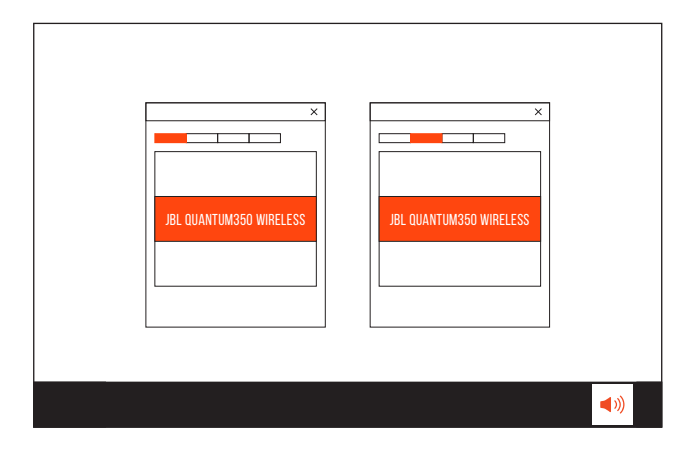

<span id="page-10-1"></span><span id="page-10-0"></span>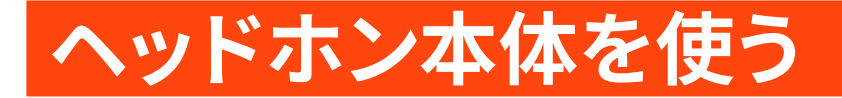

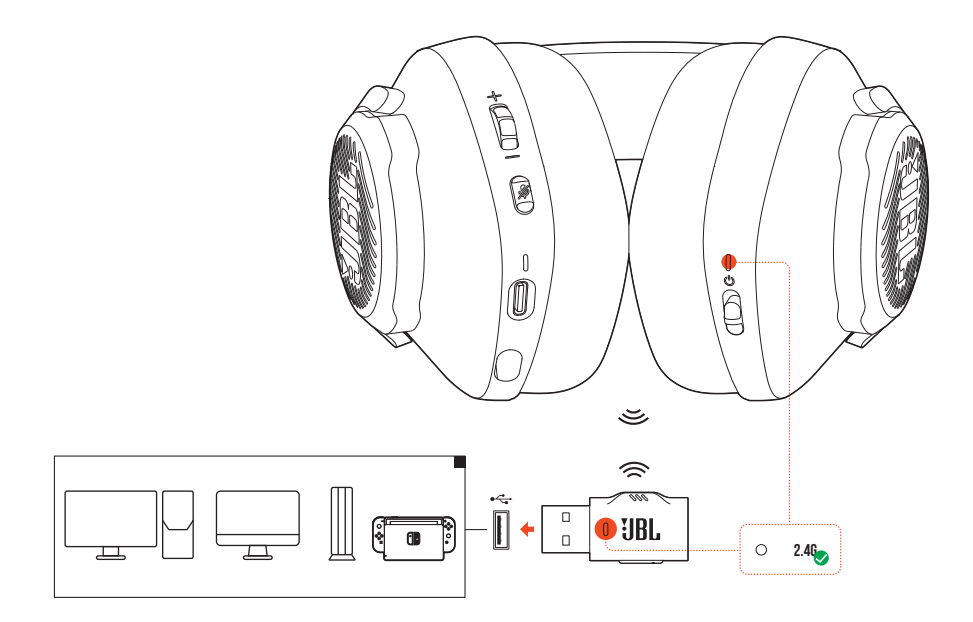

- 1. 24GHz USBワイヤレスドングルをPC、Mac、PS4/PS5、またはNintendo Switch™ ゲーム機本体のUSB-Aポートに差し込んでください。
- 2. ヘッドホン本体の雷源を入れてください。自動的にドングルとペアリングして 接続されます。

基本的な操作

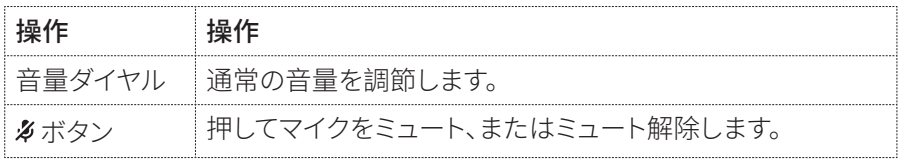

#### <span id="page-11-0"></span>手動でペアリングするには

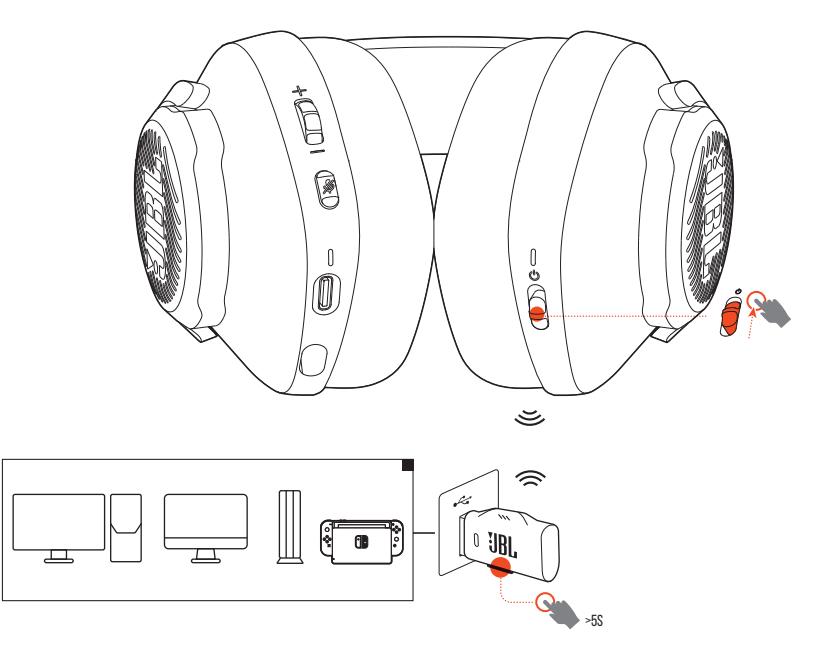

- 1. ヘッドホン本体の雷源を入れてください。
- 2. 2.4GHz USBワイヤレスドングル上で、LEDが白色で素早く点滅するまで5秒以 上CONNECTを長押ししてください。
	- → 接続後、ヘッドホン本体とドングル両方のIFDが白色で点灯します。

#### ヒント:

- ヘッドホン本体が充電されていない場合、ワイヤレス接続なしで10分 経過、またはワイヤレス接続されていてもオーディオ入力がない状態で 30分経過すると雷源が自動的にオフになります。
- ヘッドホン本体から切り離した後、【LEDは接続モード(ゆっくり点滅)に入 ります。
- 全てのUSB Type-Aポートとの互換性を保証するものではありません。

# <span id="page-12-0"></span>製品の仕様

- ドライバーサイズ:40mmダイナミックドライバー
- 周波数特性:20Hz~20kHz
- マイクの周波数特性:100Hz〜10kHz
- 出力音圧レベル:115dB SPI @1kHz
- 最大音圧レベル:93dR
- マイクの出力音圧レベル:-42dBV/Pa@1kHz
- インピーダンス:320
- 2.4GHzワイヤレストランスミッター出力:10dBm/MHz未満&20dBm未満
- 24 GHzワイヤレス変調:GFSK
- 2.4 GHzワイヤレスキャリア周波数:2402MHz〜2480MHz
- バッテリーの種類:リチウムイオン雷池 (3.7V/500mAh)
- 雷源: 5V <del>- -</del> 1A
- 充雷時間:約2時間
- 再生時間·約22時間
- マイクのピックアップパターン:無指向性
- 重量:約252g
- 最大動作保証温度:45 °C

#### 注:

• 製品の仕様は予告なしに変更されることがあります。

# <span id="page-13-0"></span>トラブルシューティング

この製品を使用していて問題がある場合は、点検を要求する前に以下の点をチ ェックしてください。

### 雷源が入らない

- 操作をせずに10分経過すると、自動的にヘッドホン本体の電源がオフになり ます。再度雷源を入れてください。
- ヘッドホン本体を再充電してください(「ヘッドホン本体を充電する」をお読み ください)。

#### ヘッドホン本体と2.4GHZ USBワイヤレスドングル間 の2.46ペアリングに失敗した

• ヘッドホン本体をドングルの近くに移動させてください。問題が解決しない場 合は、再度ヘッドホン本体を手動でドングルとペアリングしてください(「手動 でペアリングするには」をお読みください)。

### サウンドが聞こえない、またはサウンドの質が悪い

- PC、Mac、またはゲーム機本体のゲームサウンド設定で、デフォルトデバイスと してJBL OUANTUM350 WIRELESSを選択していることをご確認ください。
- PC、Mac、またはゲーム機の音量を調節してください。
- USB 3.0対応デバイスの近くでヘッドホン本体を使用する場合、明らかに音質 が劣化することがあります。これは故障ではありません。代わりにUSB延長ド ックを使用して、ドングルをUSB 3.0ポートからできるだけ離してください。
- ヘッドホン本体と2.4 GHzワイヤレスドングルがペアリングされ、正常に接続 されていることをご確認ください。
- 一部のゲーム機本体のUSB Type-AポートはJBL QUANTUM350 WIRELESSに対 応していないことがあります。これは故障ではありません。

#### 自分の声が友達に聞こえない

- PC、Mac、またはゲーム機本体のチャットサウンド設定で、デフォルトデバイス としてJBL OUANTUM350 WIRELESSを選択していることをご確認ください。
- マイクがミュート状熊でないことをご確認ください。

#### 反応がない、または誤動作する

• 付属のUSB充電用ケーブルでヘッドホン本体を電源の入ったUSB Type-Aポート に接続し、次にケーブルを引き抜いてヘッドホン本体をリセットしてください。

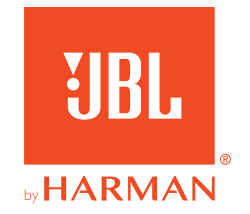